Resources

In TomEE resources are mainly "singleton" (understood as defined once per server or application). Technically it can be anything but you will probably meet more Datasources than other type of resources.

Most resources will be created automatically if there is no matching resources by name and type - when an injection will be found. To avoid that use openejb.offline property and set it to true. See [Server Configuration](server.html) for more detail.

# **Definition a resource: how does it work?**

Before all let see how properties syntax is equivalent to XML one (system.properties and tomee.xml typically).

Properties syntax uses dot notation to represent setters/properties which are plain properties in XML syntax and a URL syntax with query parameters to define the resource where it is directly the resource and tag attributes in XML. Finally the id is an attribute in XML and the key of the resource definition in properties.

Let see it with a sample, both delcarations are the same:

```
myDataSource = new://Resource?type=DataSource
myDataSource.JdbcUrl = jdbc:hsqldb:mem:site
myDataSource.UserName = sa
```

```
<Resource id="myDataSource" type="DataSource">
   JdbcUrl = jdbc:hsqldb:mem:site
   UserName = sa
</Resource>
```
One started you can get injected any resource using @Resource:

```
@Resource(name = "myDataSource")
private DataSource dataSource;
```
# **Factory syntax**

Here are the attributes of a resource:

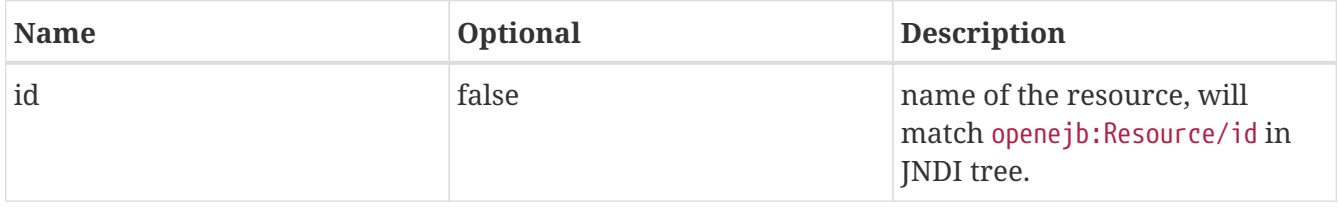

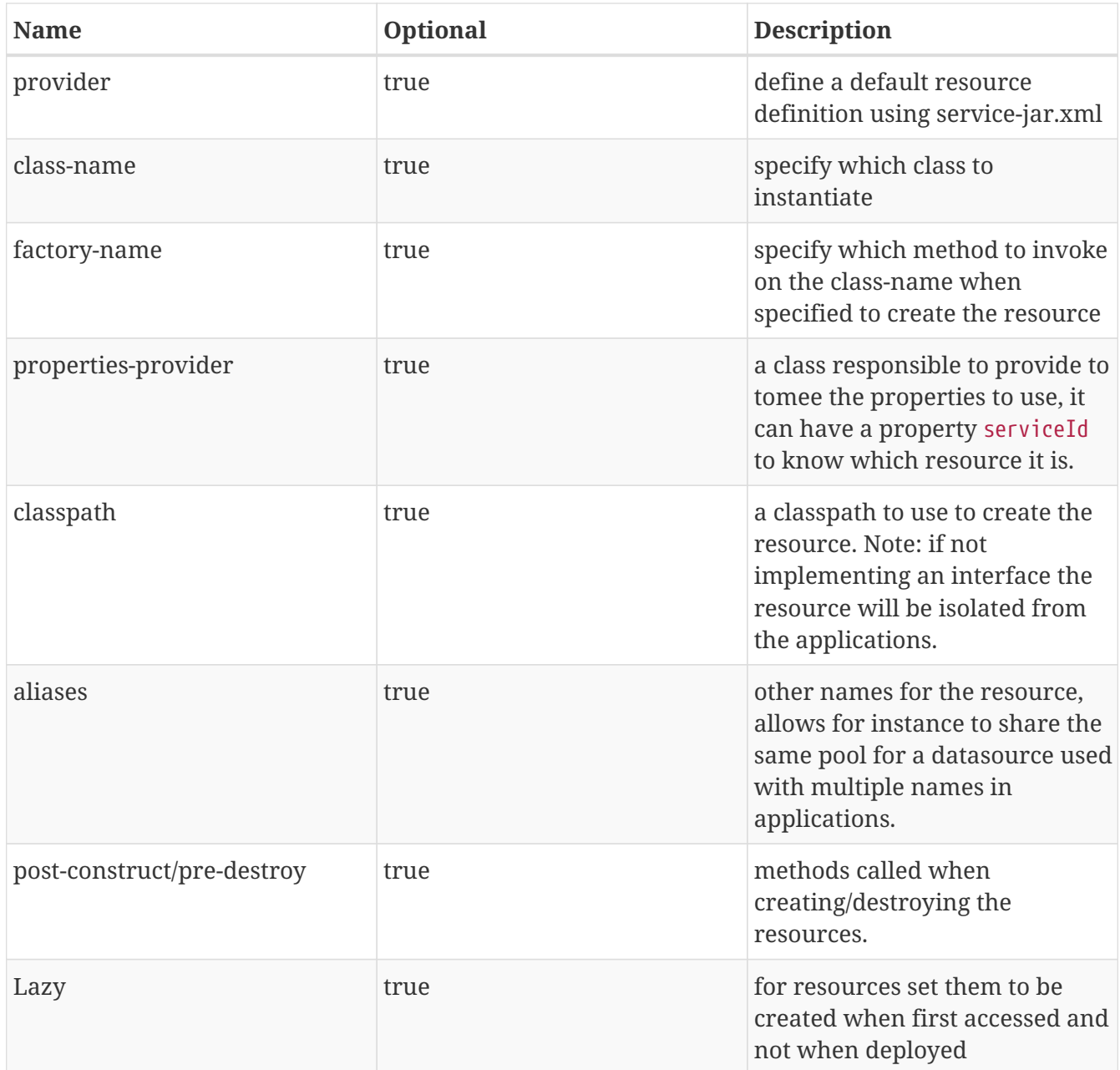

TomEE supports some implicit properties for resources but sometimes you just want to fully control the resource and not use implicit properties which can be affected to a property which doesn't expect such a value (typically the case if you create a custom Oracle datasource). For such case you can set SkipImplicitAttributes property to true and your resource will ignore implicit properties.

Implicit properties are:

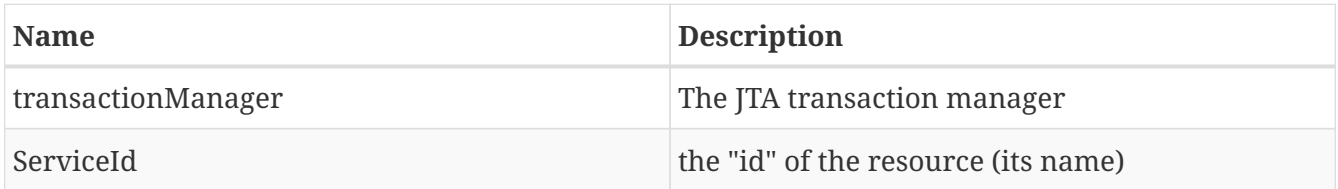

In the same spirit you can skip properties fallback using SkipPropertiesFallback and setting it to true. It typically avoids to fallback all unset properties (no matching property found) to a Properties instance and set it if one matching property is found. In Oracle case for instance it matches the connection properties which can have side effects.

### **Value ciphering**

The propertie values support ciphering using the syntax cipher:{algorithm}:{cipheredValue}, for instance cipher:Static3DES:xMH5uM1V9vQzVUv5LG7YLA== will be read as Passw0rd. Ciphers can be computed using tomee.sh script: \${tomee.home}/bin/tomee.sh cipher Passw0rd.

## **Common Resources**

### **DataSources**

DataSources have defaults for all values and a default datasource can be provided automatically but if you want to configure it here are the common properties:

You can set the boolean JtaManaged to false if you don't want your datasource to be using JTA - if you manage transactions yourself.

Then other configurations are linked the pool the datasource is using. By default TomEE uses [tomcat-jdbc](https://tomcat.apache.org/tomcat-7.0-doc/jdbc-pool.html) but we also provide [commons-dbcp](https://commons.apache.org/proper/commons-dbcp/configuration.html) (2 for TomEE 7.x and 1 for TomEE 1.x). The properties are then the related configurations with these particular entries we try to keep in sync for both:

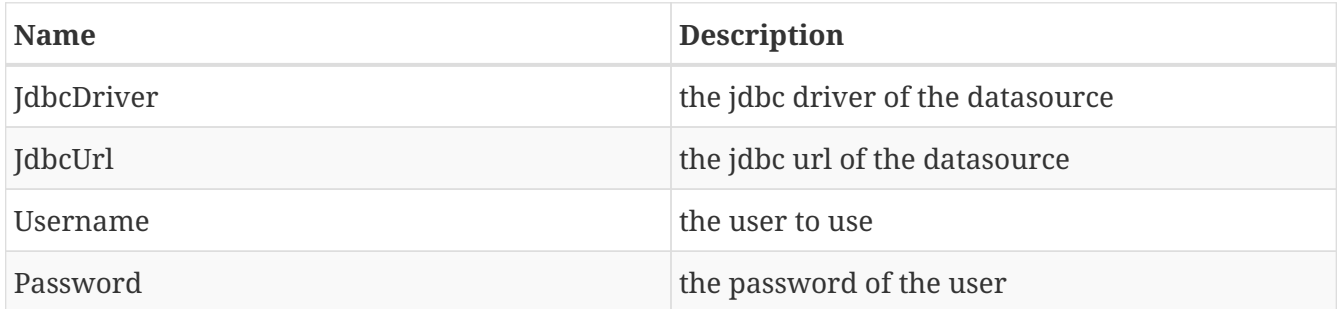

### **Password and ciphering**

DataSource were the first resource to support password ciphering. Originally it was another property which is still supported. It is called PasswordCipher. Its value is the ciphering algorithm and it affects the password value. However cipher:xxx is still supported on Password value. Default PasswordCipher being PlainText it behaves as no ciphering is in place by default.

Sample:

```
ds = new://Resource?type=javax.sql.DataSource
# our password is "Passw0rd"
ds.Password = xMH5uM1V9vQzVUv5LG7YLA==
ds.PasswordCipher = Static3DES
```
### **Advanced DataSource configuration**

TomEE also provides few utilities you can add in DataSource properties:

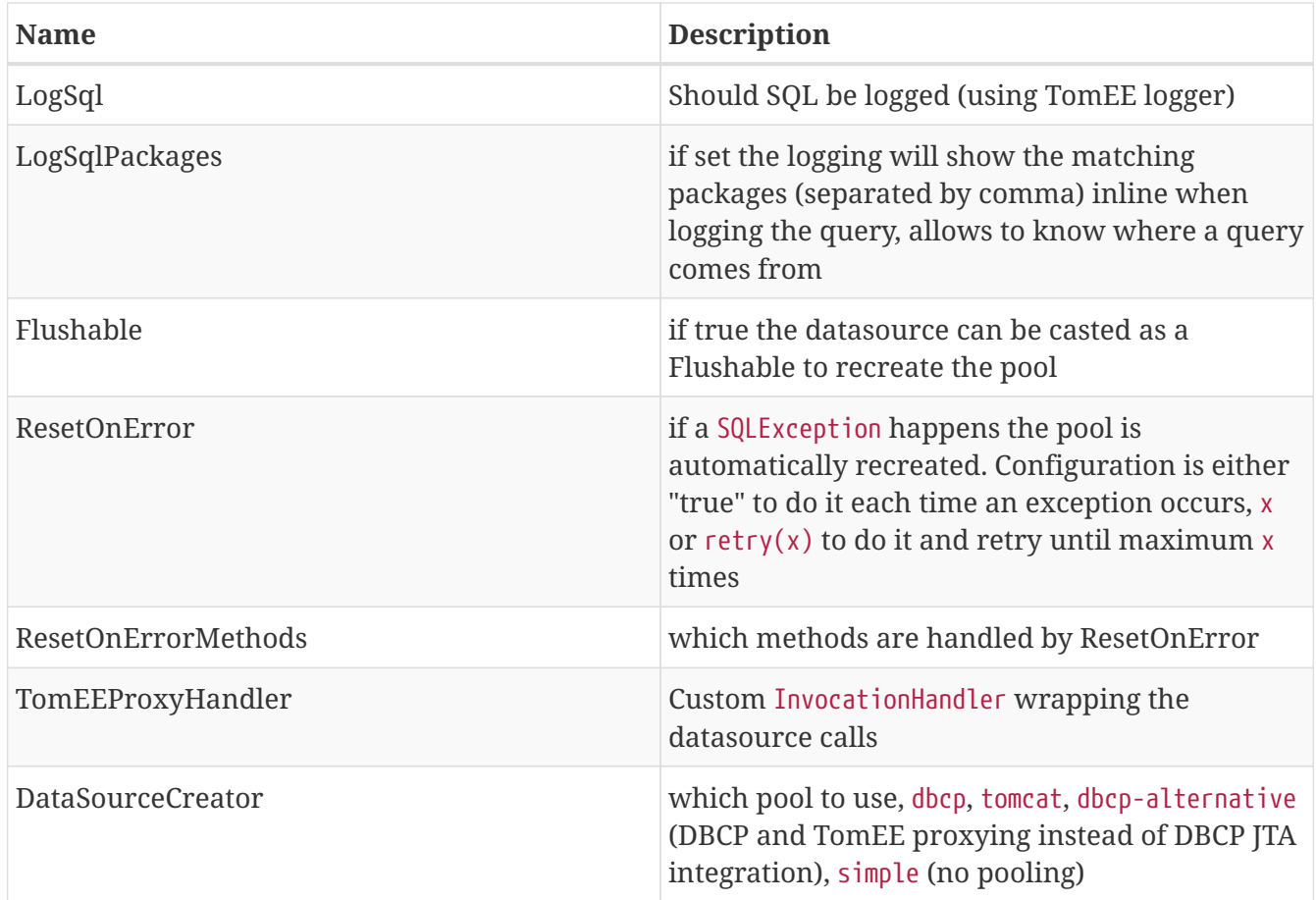

### **DataSource and JTA**

JtaManaged determines wether or not this data source should be JTA managed or user managed. If set to 'true' it will automatically be enrolled in any ongoing transactions. Calling begin/commit/rollback or setAutoCommit on the datasource or connection will not be allowed. If you need to perform these functions yourself, set JtaManaged to false

### **DataSource and JPA**

In terms of JPA persistence.xml:

- JtaManaged=true can be used as a 'jta-data-source'
- JtaManaged=false can be used as a 'non-jta-data-source'

# **ActiveMQResourceAdapter**

Declarable in tomee.xml via

```
<Resource id="Foo" type="ActiveMQResourceAdapter">
      BrokerXmlConfig = broker:(tcp://localhost:61616)?useJmx=false
      ServerUrl = vm://localhost?waitForStart=20000&async=true
      DataSource = Default Unmanaged JDBC Database
      StartupTimeout = 10 seconds
</Resource>
```
Foo = new://Resource?type=ActiveMQResourceAdapter Foo.BrokerXmlConfig = broker:(tcp://localhost:61616)?useJmx=false Foo.ServerUrl = vm://localhost?waitForStart=20000&async=true Foo.DataSource = Default Unmanaged JDBC Database Foo.StartupTimeout = 10 seconds

## **Configuration**

### **BrokerXmlConfig**

Broker configuration URI as defined by ActiveMQ see [http://activemq.apache.org/broker](http://activemq.apache.org/broker-configuration-uri.html)[configuration-uri.html](http://activemq.apache.org/broker-configuration-uri.html) BrokerXmlConfig xbean:file:conf/activemq.xml - Requires xbean-spring.jar and dependencies

### **ServerUrl**

Broker address

### **DataSource**

DataSource for persistence messages

### **StartupTimeout**

How long to wait for broker startup

# **javax.jms.ConnectionFactory**

An ActiveMQ (JMS) connection factory.

Declarable in tomee xml via

```
<Resource id="Foo" type="javax.jms.ConnectionFactory">
      ResourceAdapter = Default JMS Resource Adapter
      TransactionSupport = xa
      PoolMaxSize = 10
    PoolMinSize = \theta  ConnectionMaxWaitTime = 5 seconds
      ConnectionMaxIdleTime = 15 Minutes
</Resource>
```
Declarable in properties via

```
Foo = new://Resource?type=javax.jms.ConnectionFactory
Foo.ResourceAdapter = Default JMS Resource Adapter
Foo.TransactionSupport = xa
Foo.PoolMaxSize = 10
Foo.PoolMinSize = 0
Foo.ConnectionMaxWaitTime = 5 seconds
Foo.ConnectionMaxIdleTime = 15 Minutes
```
### **Configuration**

### **ResourceAdapter**

An ActiveMQ (JMS) resource adapter.

### **TransactionSupport**

Specifies if the connection is enrolled in global transaction allowed values: xa, local or none. Default to xa.

### **PoolMaxSize**

Maximum number of physical connection to the ActiveMQ broker.

### **PoolMinSize**

Minimum number of physical connection to the ActiveMQ broker.

### **ConnectionMaxWaitTime**

Maximum amount of time to wait for a connection.

### **ConnectionMaxIdleTime**

Maximum amount of time a connection can be idle before being reclaimed.

# **javax.jms.Queue**

An ActiveMQ (JMS) queue.

Declarable in tomee xml via

```
<Resource id="Foo" type="javax.jms.Queue">
      # not set means id
      destination =
</Resource>
```
Declarable in properties via

```
Foo = new://Resource?type=javax.jms.Queue
# not set means id
Foo.destination =
```
## **Configuration**

### **destination**

Specifies the name of the queue

# **javax.jms.Topic**

An ActiveMQ (JMS) topic.

Declarable in tomee.xml via

```
<Resource id="Foo" type="javax.jms.Topic">
      # not set means id
      destination =
</Resource>
```
Declarable in properties via

```
Foo = new://Resource?type=javax.jms.Topic
# not set means id
Foo.destination =
```
## **Configuration**

### **destination**

Specifies the name of the topic

## **org.omg.CORBA.ORB**

**NOTE** to use it you need to add an implementation of corba.

Declarable in tomee.xml via

<Resource id="Foo" type="org.omg.CORBA.ORB" />

Declarable in properties via

# **javax.mail.Session**

A mail session.

Declarable in tomee.xml via

```
<Resource id="mail/mysession" type="javax.mail.Session">
   mail.transport.protocol = smtp
   mail.smtp.host = smtp.provider.com
   mail.smtp.auth = true
   mail.smtp.starttls.enable = true
   mail.smtp.port = 587
   mail.smtp.user = user@provider.com
   password = abcdefghij
</Resource>
```
Declarable in properties via

```
mail/mysession = new://Resource?type=javax.mail.Session
mail/mysession.mail.transport.protocol = smtp
mail/mysession.mail.smtp.host = smtp.provider.com
mail/mysession.mail.smtp.auth = true
mail/mysession.mail.smtp.starttls.enable = true
mail/mysession.mail.smtp.port = 587
mail/mysession.mail.smtp.user = user@provider.com
mail/mysession.password = abcdefghij
```
The properties are javax.mail.Session ones with the addition of useDefault which specifies if getDefaultInstance() or getInstance is used to create the session. getDefaultInstance() will ensure that several calls are done with the same configuration and return the same instance. For tomee it is likely better to rely on getInstance()(ie keep useDefault to false) and use aliases option of the resource to define an alias if you need to share the same instance accross multiple names.

## **ManagedExecutorService**

A concurrency utility for EE executor service.

Declarable in tomee.xml via

```
<Resource id="Foo" type="ManagedExecutorService">
   Core = 5Max = 25KeepAlive = 5 sQueue = 15  ThreadFactory = org.apache.openejb.threads.impl.ManagedThreadFactoryImpl
   Lazy = true
</Resource>
```
Declarable in properties via

```
Foo = new://Resource?type=ManagedExecutorService
Foo.Core = 5Foo.Max = 25Foo.KeepAlive = 5 s
Foo.Queue = 15Foo.ThreadFactory = org.apache.openejb.threads.impl.ManagedThreadFactoryImpl
Foo.Lazy = true
```
## **Configuration**

### **Core**

The pool core size.

### **Max**

The pool max size.

### **KeepAlive**

The thread keep alive time (in duration format)

### **Queue**

The queue type size.

### **ThreadFactory**

The thread factory implementation class.

### **Lazy**

If set to true the pool is created when first accessed otherwise it is created at startup.

# **ManagedScheduledExecutorService**

Inherit from ManagedExecutorService and adds scheduling abilities.

```
<Resource id="Foo" type="ManagedScheduledExecutorService">
   Core = 5  ThreadFactory = org.apache.openejb.threads.impl.ManagedThreadFactoryImpl
   Lazy = true
</Resource>
```
Declarable in properties via

Foo = new://Resource?type=ManagedScheduledExecutorService  $Foo.Core = 5$ Foo.ThreadFactory = org.apache.openejb.threads.impl.ManagedThreadFactoryImpl Foo.Lazy = true

### **Configuration**

See ManagedExecutorService.

## **ManagedThreadFactory**

A thread factory for a ManagedExecutorService.

Declarable in tomee.xml via

```
<Resource id="Foo" type="ManagedThreadFactory">
     Prefix = openejb-managed-thread-
   Lazy = true
</Resource>
```
Declarable in properties via

```
Foo = new://Resource?type=ManagedThreadFactory
Foo.Prefix = openejb-managed-thread-
Foo.Lazy = true
```
### **Configuration**

### **Prefix**

The thread prefix (suffixed with thread id).

# **ContextService**

A concurrency utilities for JavaEE context service. It allows to create contextual proxies (inheriting from security, classloader…contexts).

Declarable in tomee.xml via

<Resource id="Foo" type="ContextService" />

Declarable in properties via

```
Foo = new://Resource?type=ContextService
```
## **JndiProvider: inject remote clients**

A thread factory for a ManagedExecutorService. Default implementation is org.apache.openejb.threads.impl.ManagedThreadFactoryImpl.

Declarable in tomee.xml via

```
<Resource id="Foo" type="ManagedThreadFactory">
      Prefix = openejb-managed-thread-
   Lazy = true</Resource>
```
Declarable in properties via

Foo = new://Resource?type=ManagedThreadFactory Foo.Prefix = openejb-managed-thread-Foo.Lazy = true

## **Configuration**

**Prefix**

The thread prefix (suffixed with thread id).

# **ContextService**

A concurrency utilities for JavaEE context service. It allows to create contextual proxies (inheriting from security, classloader…contexts).

Declarable in tomee.xml via

<Resource id="Foo" type="ContextService" />

Declarable in properties via

Foo = new://Resource?type=ContextService